## 1 目的

将来作業療法士を志望するか、またはリハビリテーション専門職に興味を持つ高校生に、作業療法士が 働く現場や先輩の声を聞き、より身近に感じて頂き、進路選択の一助としていただく。

## 2 主催

一般社団法人 岩手県作業療法士会

- 3 内容
- (1) 期日 令和5年2月26日(日) 見学申し込み期限を延長します!! 令和5年2月22日(金)まで
- (2) 時間 9時00分から12時30分まで
- (3) 会場 リモート(Zoom開催)
- (4) 対象 高校生、保護者、進路担当教員
- (5) 実施内容
	- 9:20~9:30 受付開始

※申し込み QR コード

- 9:30~9:50 今回は個別相談会も実施するため、初めに注意事項を確認し、Zoomの操作、ブレイク アウトルームの操作方法の確認をします。
- 10:00~ OTガイダンス開始・作業療法の紹介
- 10:10~ 各領域での作業療法士の紹介
	- 身体障害領域→精神障害領域→発達障害領域→在宅領域
- 11:15~ 作業療法士職業紹介動画
- 11:30~11:50 個別オンライン相談会
- 12:00 終了予定

※日本作業療法士会では、『作業療法って何? オーティくんと学ぶ作業療法見学ツアー』というWebコン テンツを紹介しております。作業療法士の仕事をできるだけ分かりやすく説明しており、クリックすると説明が 出てくるなどの工夫もしています。このコンテンツを見てもらいながら、「具体的には…」「例えば…」と作業療 法を知ってもらうコミュニケーションのきっかけにしていただければと思います。

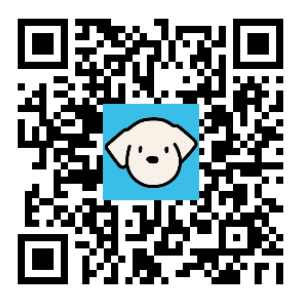

- 4.OTガイダンス・オンライン相談会申し込み、Zoom参加方法について
- ① 先生方から、作業療法士に興味のある生徒や保護者の方に「いわてOTガイダンス・オンライン相談会」の 開催をご紹介ください。期末面談の際での案内やポスターの掲示をして頂けると幸いです。また、A4版ポ スターは希望者にコピーして配布することも可能です。
- ② 今回は、メールでの申し込みかポスターに記載されているQRコードでの申し込みとなります。メールで申し 込みの場合は、「件名:OTガイダンス・オンライン見学会希望」と明記し、氏名/高校名・学年/ご本人の電 話番号、メールアドレスをお書きください。
- ③ 岩手県作業療法士会より返信がありましたら、申込み完了です。生徒の皆様の要望に出来る限り応えた いと思いますので、希望する内容や質問等がありましたら、御相談下さい。

【Zoomの参加方法】

- ・当日になりましたら、事前にお送りしていた【ミーティングID】【パスコード】を入力し、入室してください。
- ・参加者氏名は必ずフルネームで表示してください。こちらで出欠確認をさせて頂きます。

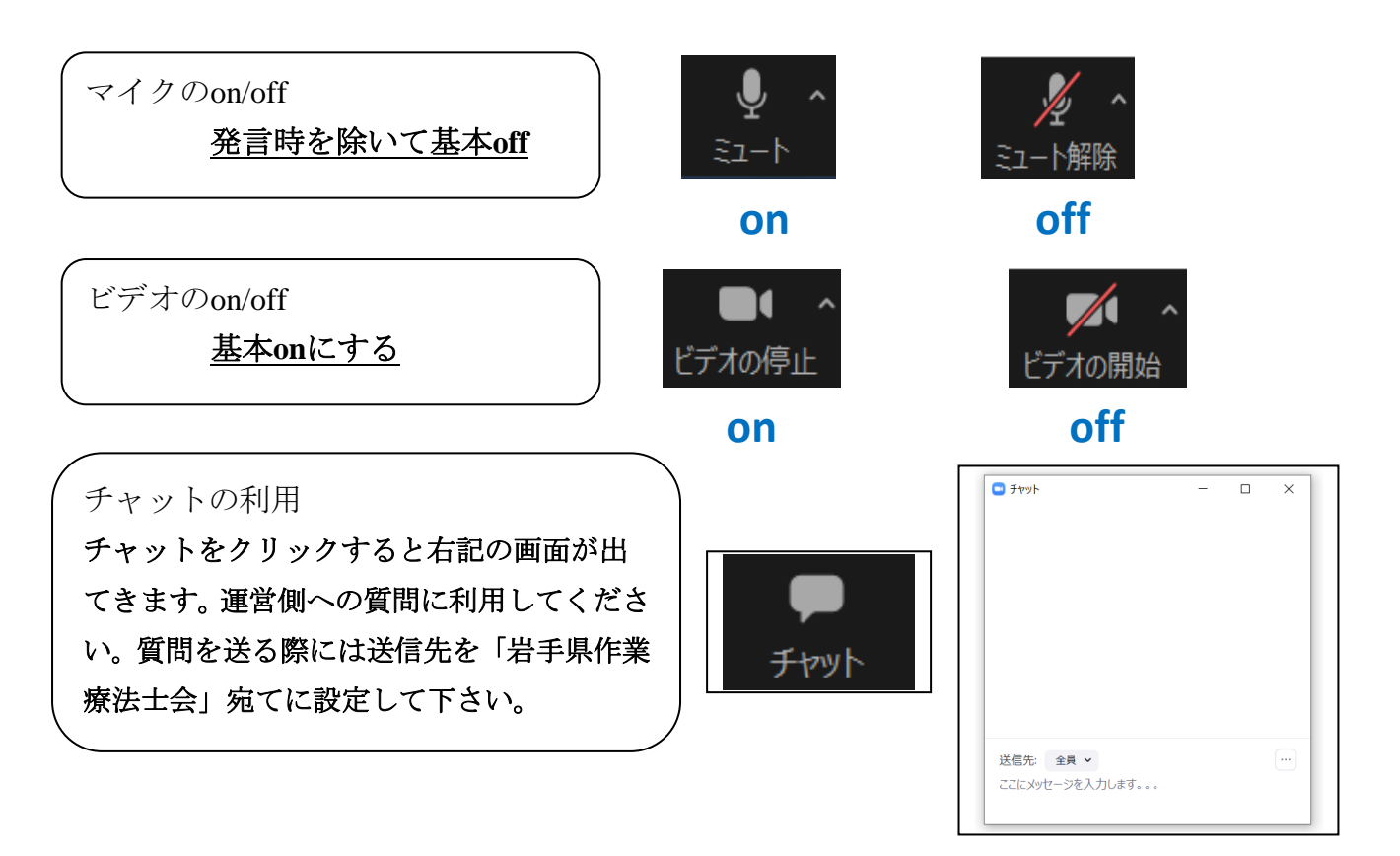

【ブレイクアウトルームへの参加方法】

・個別相談会は、個々のグループに分かれ実施するため、ブレイクアウトルームを使用します。

1. 岩手県作業療法士会が「ホスト」になります。ホストより以下のようなルームへの招待が届くので、「参加」を 選択してください。

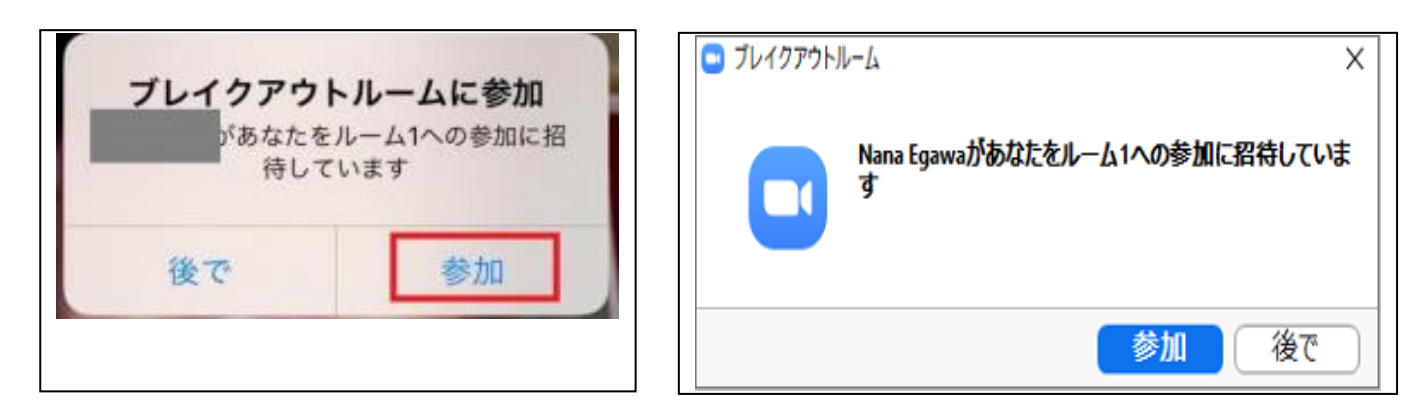

2. 以下のような画面が表示され、ルームの入室が可能となります。

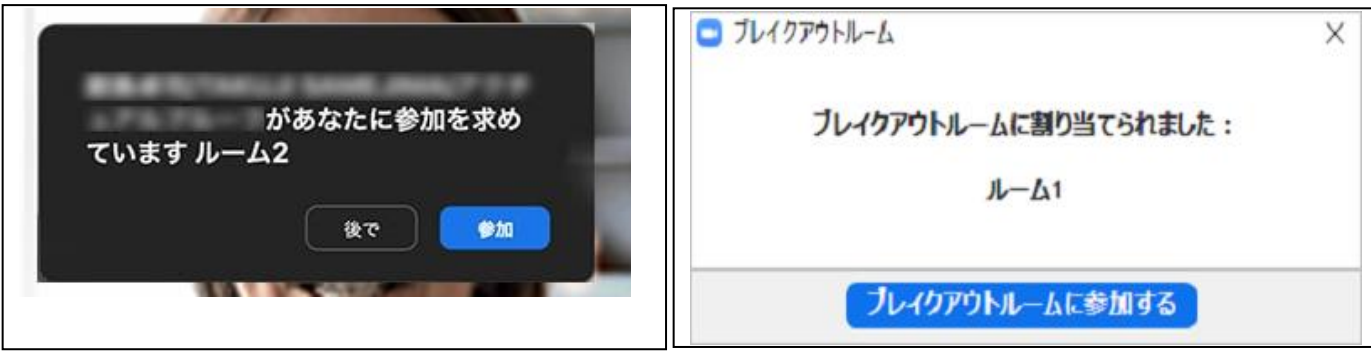

- 5. Zoomに参加される上での注意事項
- ・ 個人情報について

今回のオンライン見学会は、岩手県内すべての高校が対象となっており、Zoomに参加する際、個人名が 表示されます。個人情報の扱いには十分配慮して対応させて頂きますが、参加される方も個人情報の扱い に注意してください。

※例)LINEやFacebook、インスタグラム等のSNSへ個人を特定するような投稿

・ 可能な範囲でノート PC またはタブレット端末での参加をお願いします。スマートフォンの場合は、画面が見 にくい、着信等で接続が切れる場合があります。お申込み確認後に、当日の URL と合わせ、Zoom 使用 マニュアルをメールでお送りします。接続に不安がある場合は、事前にお知らせください。